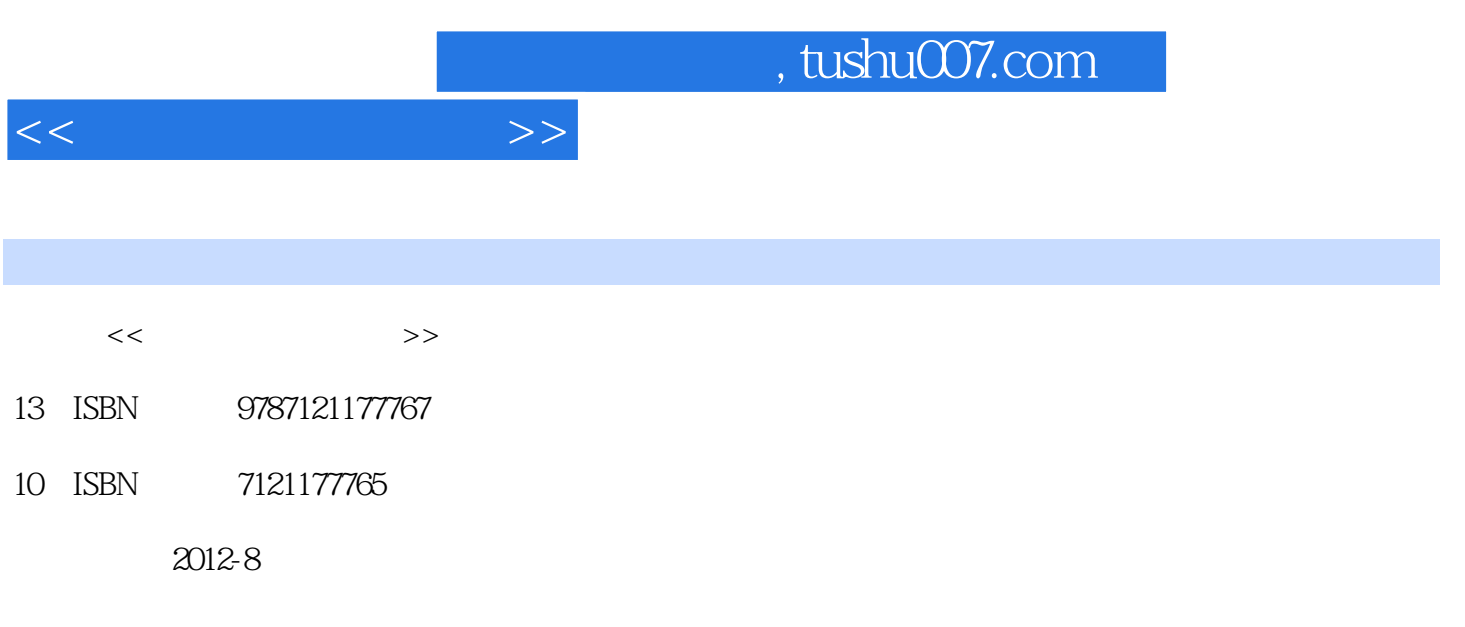

PDF

## 更多资源请访问:http://www.tushu007.com

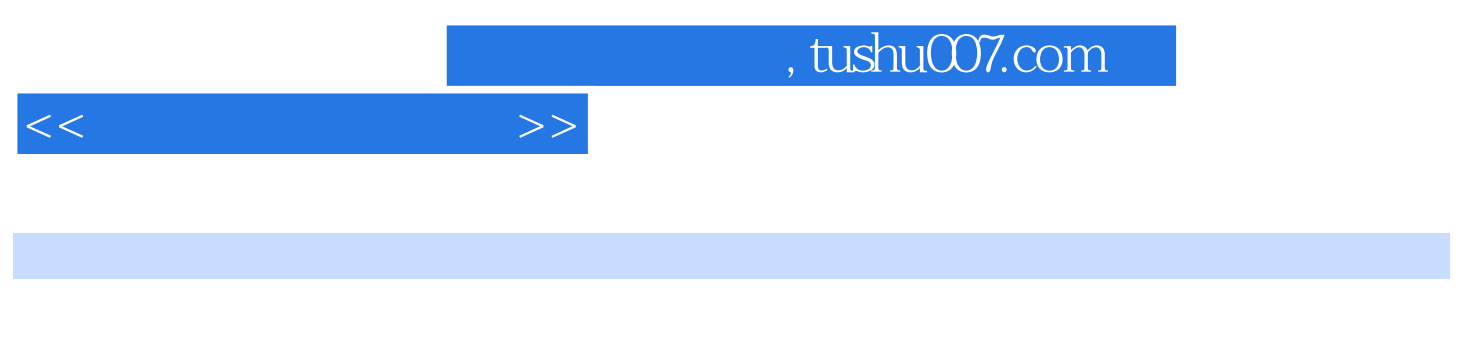

Windows 7 Word 2010 Excel 2010 PowerPoint 2010 Internet

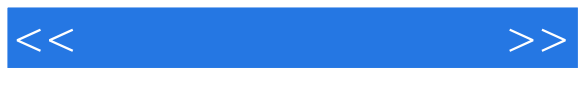

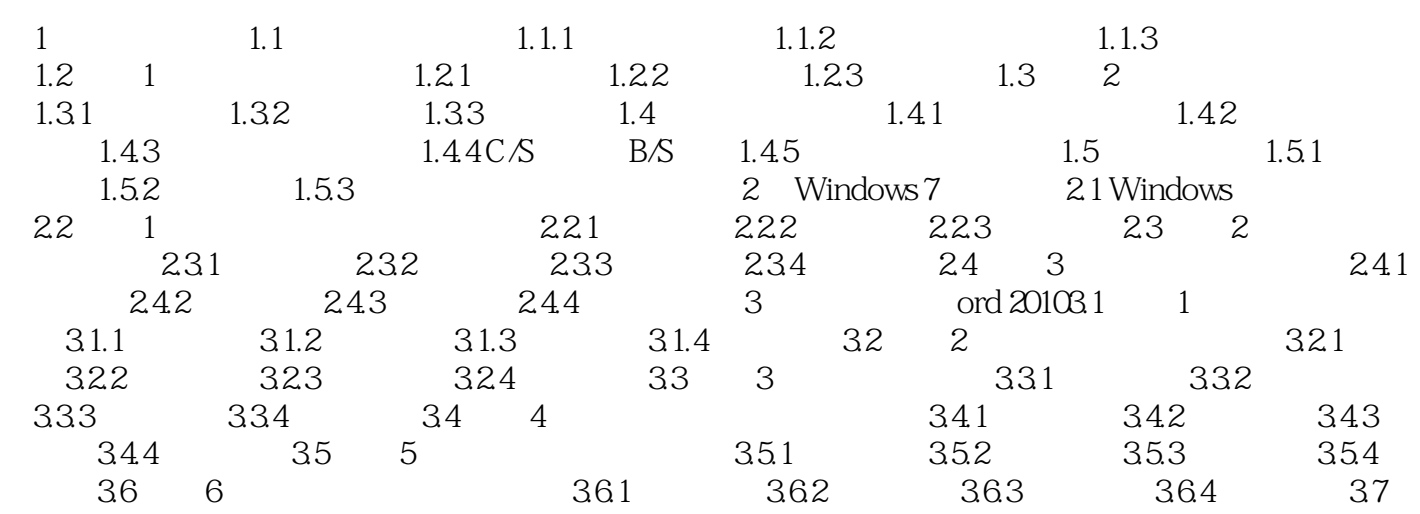

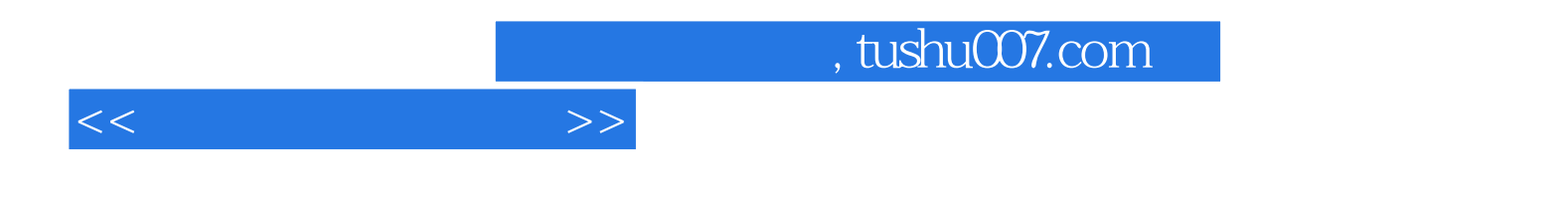

本站所提供下载的PDF图书仅提供预览和简介,请支持正版图书。

更多资源请访问:http://www.tushu007.com